### **String: mutable, immutable, StringBuilder, StringBuffer, StringTokinizer**

- □ 1. Что такое mutable/imutable объекты и зачем они
- □ 2. Все классы, связанные со строками, что они делают и все их методы
- □ 3. Внутреннее устройство String, метод substring
- □ 4. Поиск, получение, удаление подстроки в String
- □ 5. Что можно делать с помощью класса StringBuilder, **StringBuffer**
- □ 6. Регулярные выражения, примеры
- □ 7. StringTokinizer, String.replace, String.split
- $\Box$  8. Задачи

#### **1. Что такое mutable/imutable объекты и зачем они**

- □ Объекты, которые после создания можно изменить, называются изменяемыми или mutable. Если объекты ПОСЛЕ СОЗДАНИЯ ИЗМЕНИТЬ НЕЛЬЗЯ, НАЗЫВАЮТСЯ неизменяемыми или *immutable*.
- □ Два свойства, которые характерны практически для всех immutable объектов:
- **1) Неизменяемые объекты можно реализовать** значительно проще, чем изменяемые.
- **[2] Неизменяемые объекты можно свободно** использовать одновременно из разных нитей.
- □ А если мне нужно что-то поменять в таком объекте? Что вообще можно сделать с неизменяемым объектом?
- $\Box$  Обычно immutable классы содержат различные методы, которые «как-бы» меняют объект, но вместо изменения самого объекта эти методы просто создают новый объект и возвращают его.
- **String s = "moscow"; String s2 = s.toUpperCase();**
- □ K∧acc String это immutable класс . **s** содержит строку «moscow», а s2 – «MOSCOW» т.е содержит новую строку, которая идентична первой

#### **2. Все классы, связанные со строками, что они делают и все их методы**

- □ String отвечает за неизменяемую строку(immutable)
- **StringBuilder** за изменяемую(mutable)
- □ StringBuffer это копия StringBilder, но все методы ǵǹǽǹǻǹǮǹ ǹǬȅȊǭǶǰǸȆ **synchronized**
- □ Разве тут строка не изменяется?

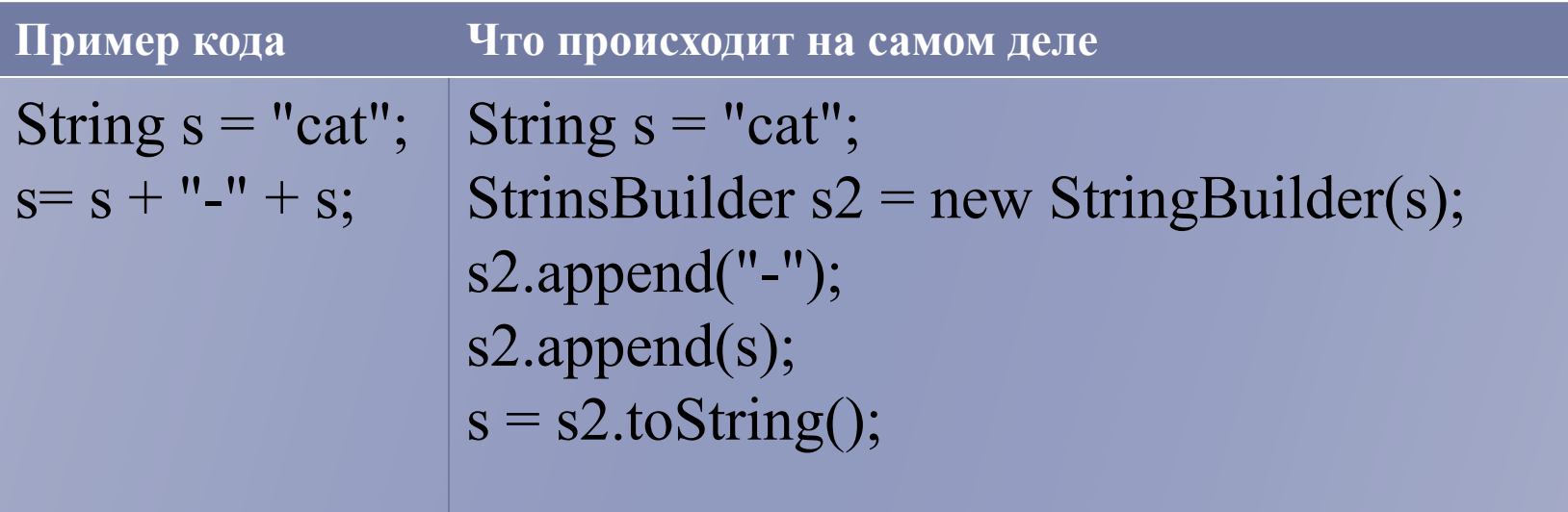

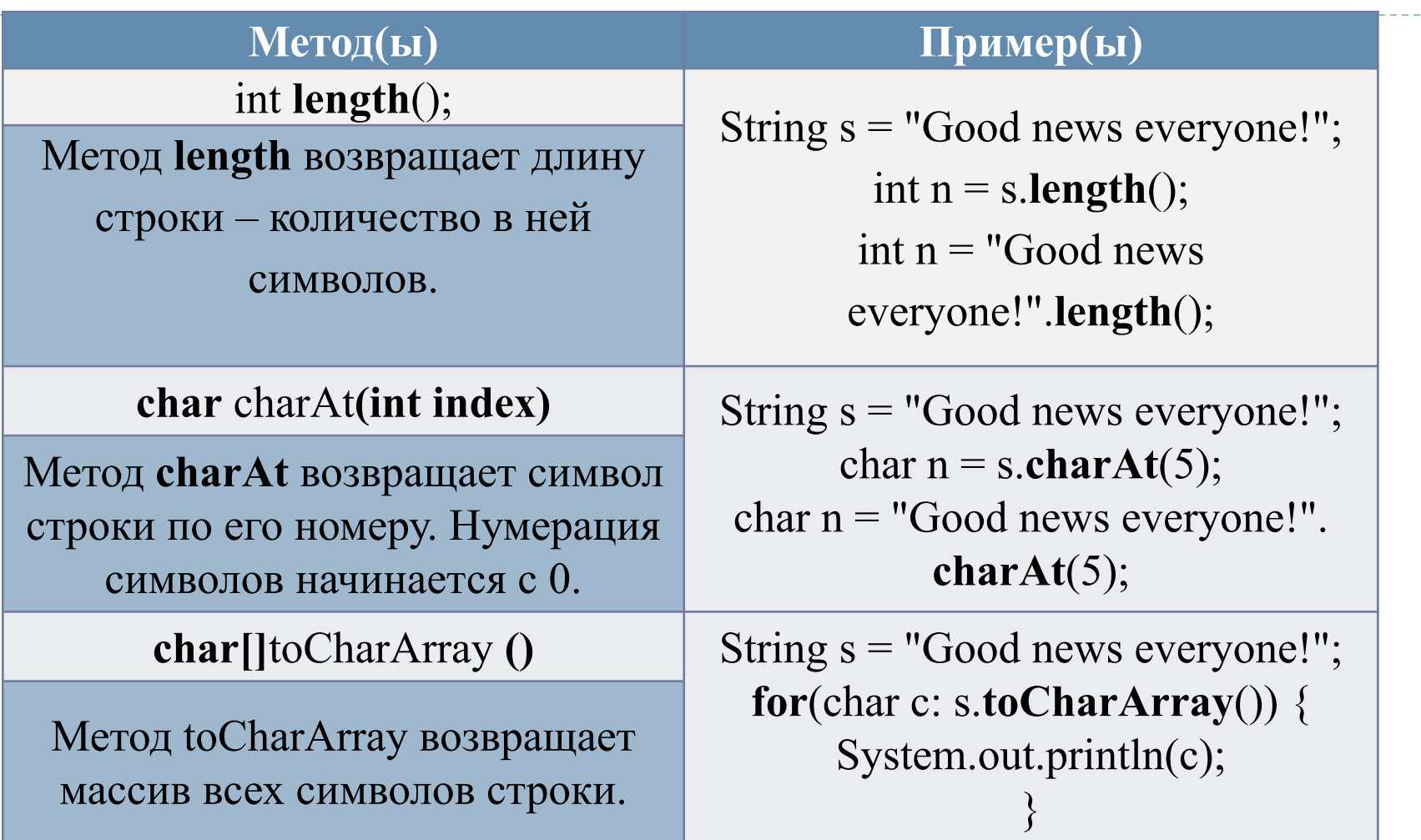

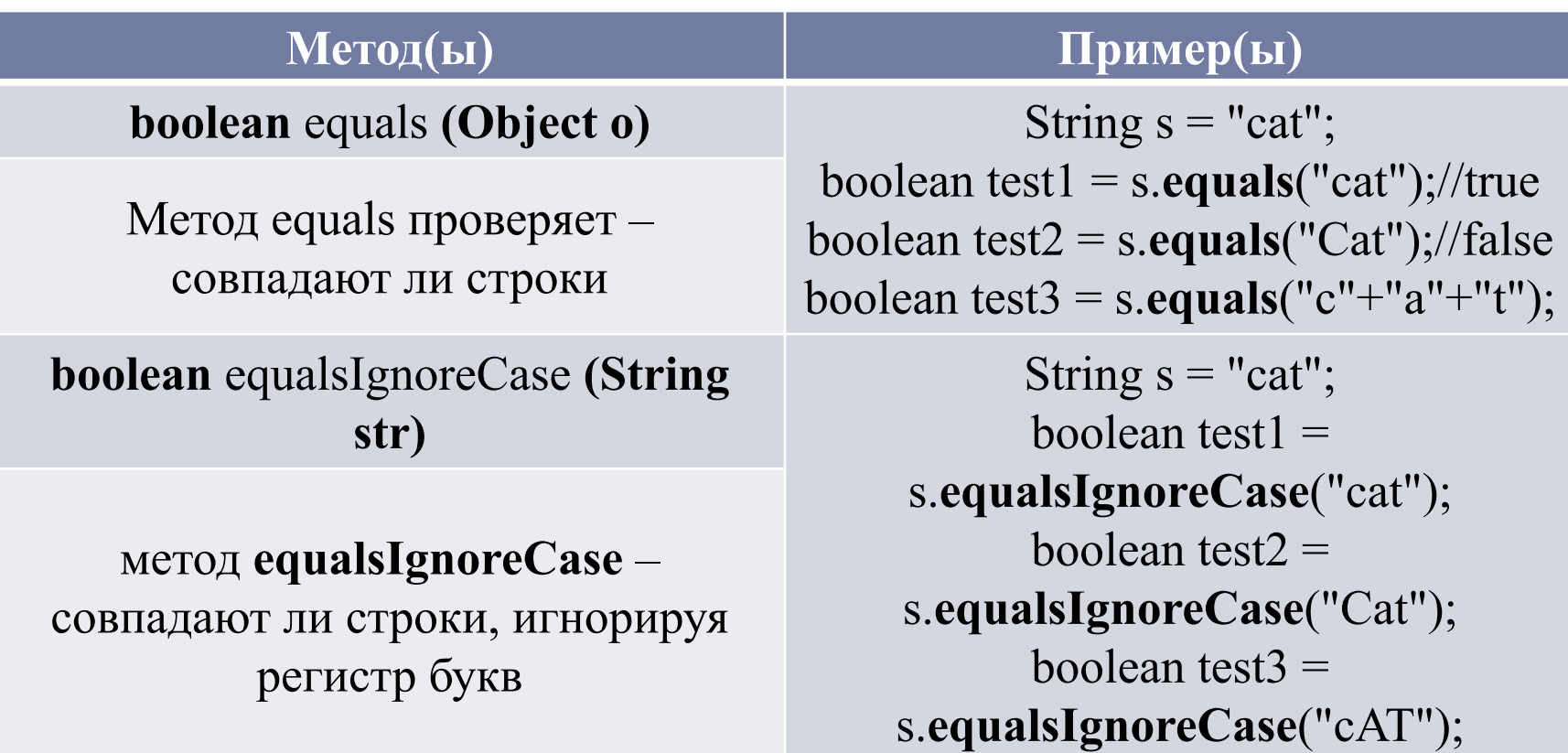

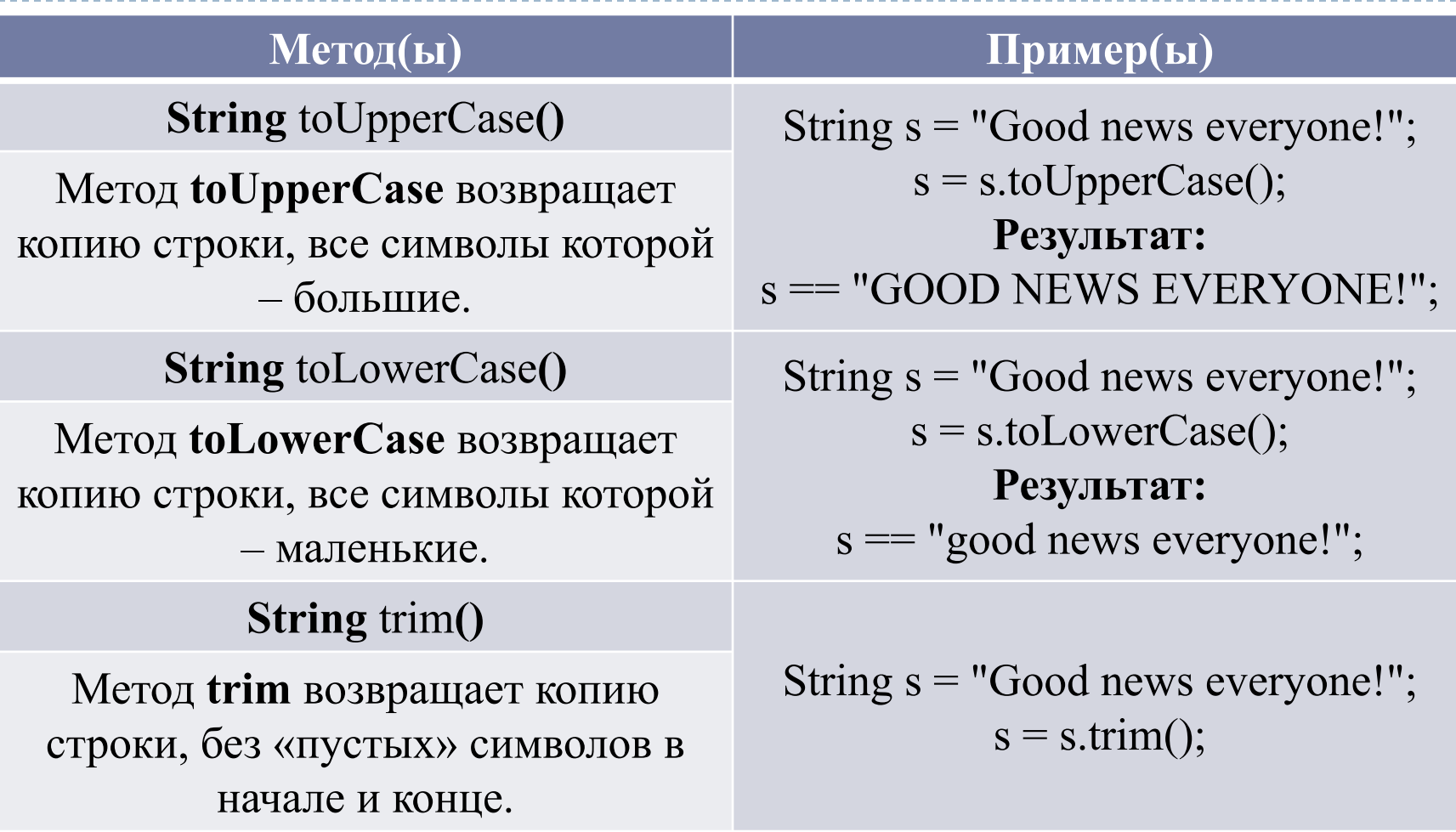

#### **3. Внутреннее устройство String, метод substring**

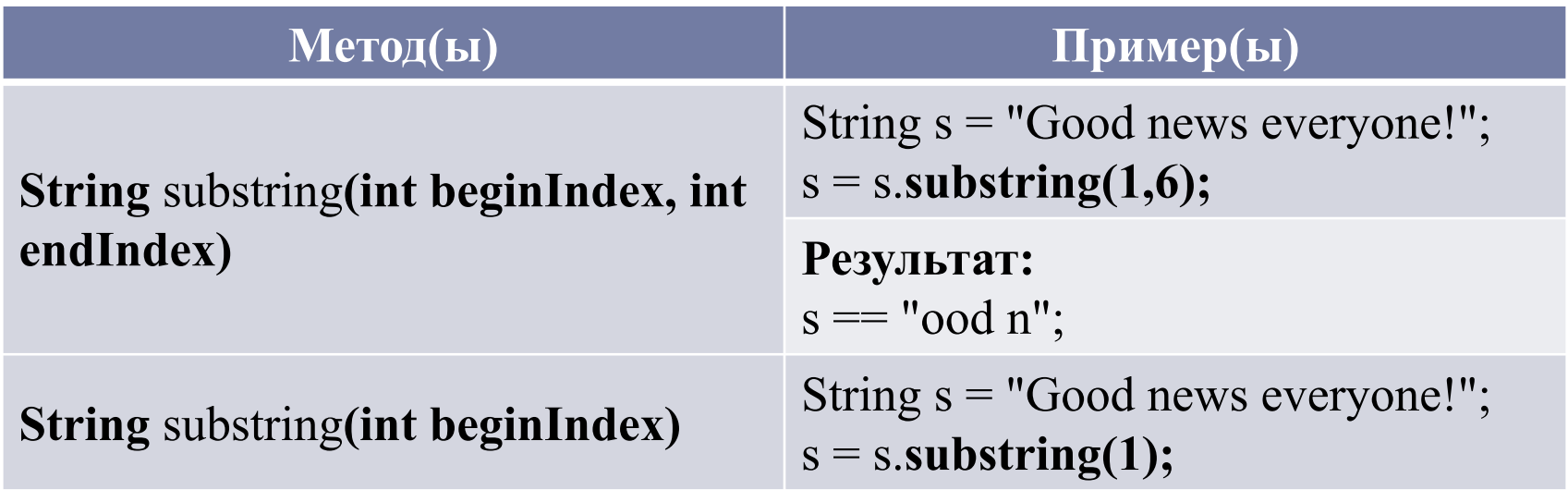

- Метод **substring** возвращает часть строки
- Первый вариант возвращает подстроку, заданную начальным и конечным номерами символов. Последний символ при этом Не входит!
- Второй вариант от переданного номера и до конца строки.

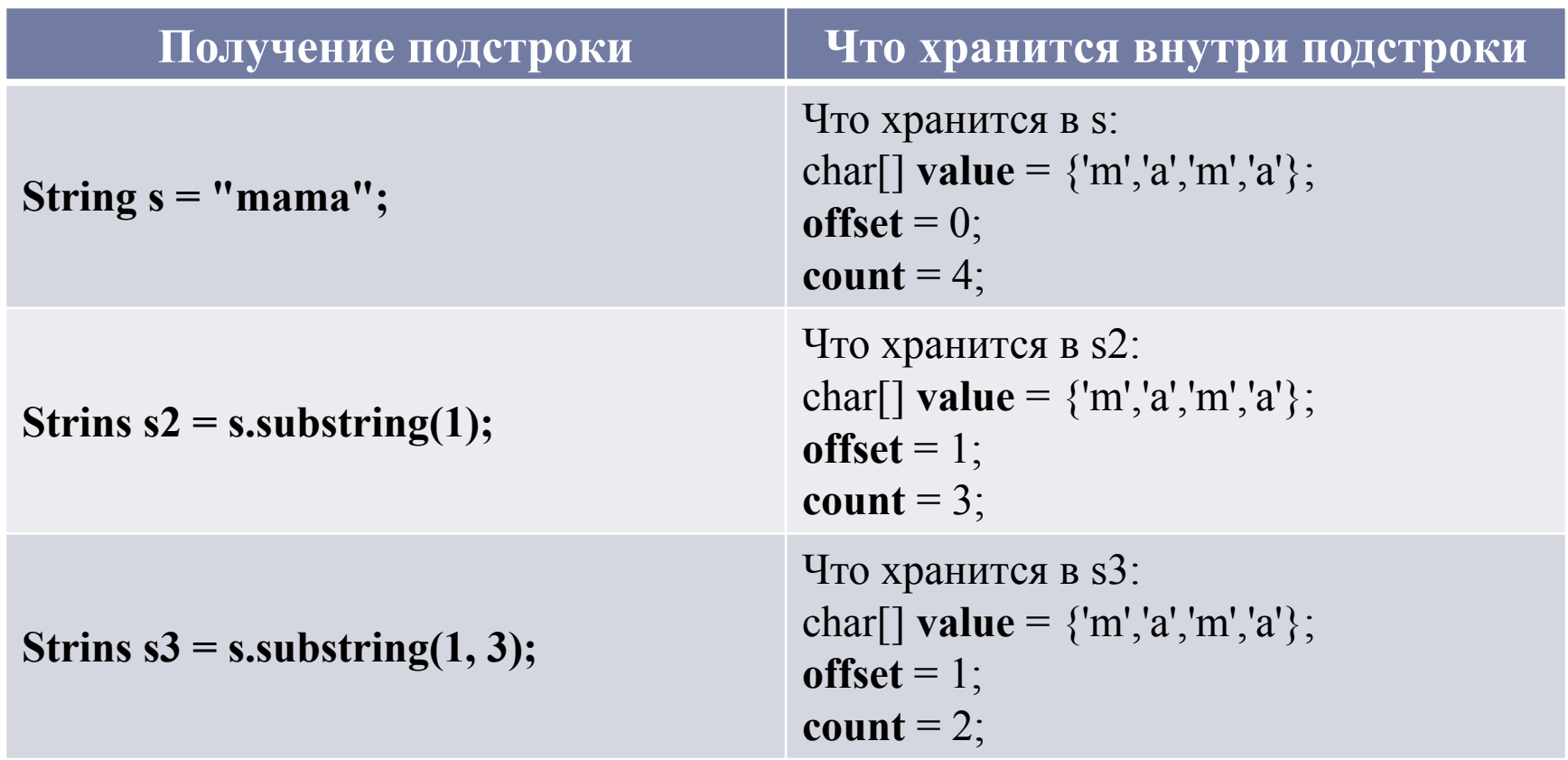

## 4. **Поиск, получение, удаление подстроки в String**

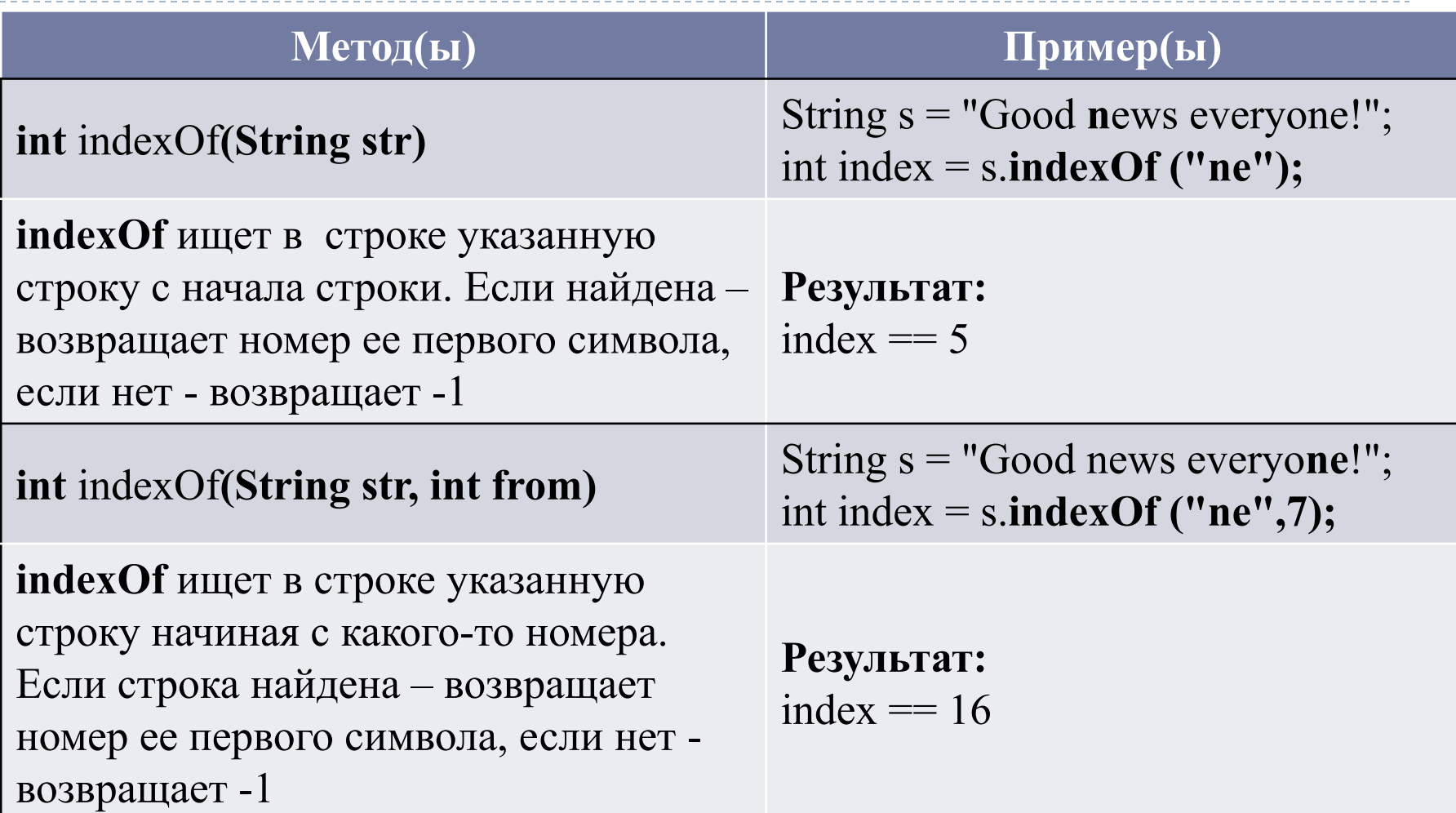

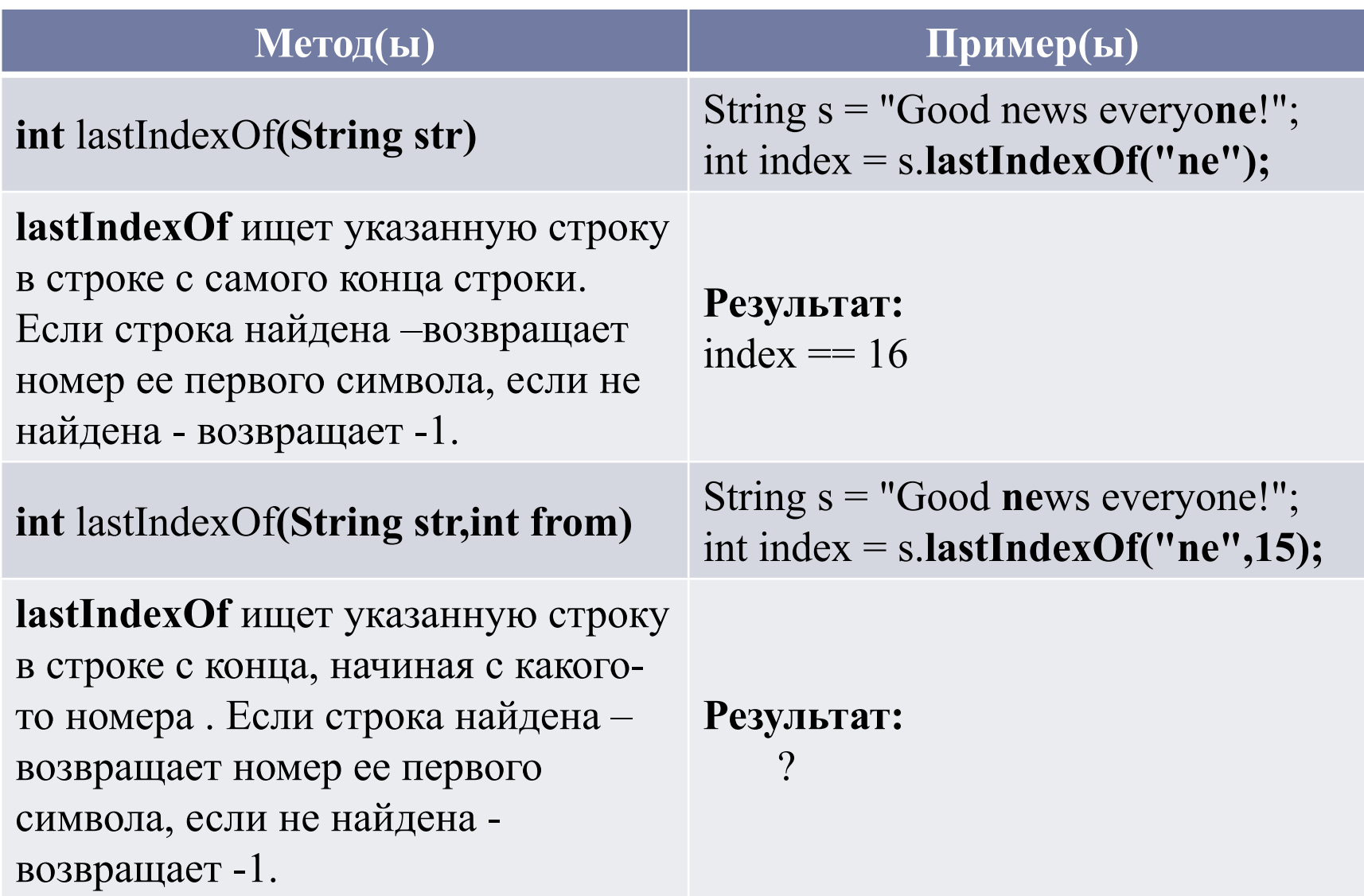

![](_page_11_Picture_119.jpeg)

#### 5. Что можно делать с помощью класса **StringBuilder, StringBuffer**

#### □ 1) У меня есть обычная строка, я хочу сделать ее изменяемой.

String s = "Bender"; StringBuilder s2 = new StringBuilder(s);

□ 2) Я хочу добавить символ к текущей «изменяемой строке»?

```
String s = "Bender";
StringBuilder s2 = new StringBuilder(s);
s2.append("!");
```
### 13) А как преобразовать StringBuilder обратно в строку?

```
String s = "Bender";StringBuilder s2 = new StringBuilder(s);
s2.append("!");s = s2.toString();
```
#### **[ 4] А если мне нужно удалить символ?**

String s = "Bender"; StringBuilder s2 = new StringBuilder(s); s2.deleteCharAt(2); //останется "Beder"

#### □ 5) Я хочу заменить часть строки на другую?

String s = "Ben**de**r"; StringBuilder s2 = new StringBuilder(s); s2.replace (3, 5, "\_DE\_"); //будет "Ben DE r"

#### □ 6) Мне нужно развернуть строку задом наперед?

String s = "Bender"; StringBuilder s2 = new StringBuilder(s); s2.reverse(); //будет "redneB";

### **6. Регулярные выражения**

![](_page_14_Picture_53.jpeg)

![](_page_15_Picture_1.jpeg)

![](_page_16_Picture_61.jpeg)

## **Регулярные выражения, примеры**

- $\Box$  «^» означает, что подстрока обязана включать начало строки.
- □ «\$» означает, что подстрока обязана включать конец строки.
- □ В регулярных выражениях символы «[ ] \ / ^ \$.  $| ? * + ( )$   $\}$ » имеют специальное значение. Их еще называют «управляющие символы». Поэтому просто так их использовать в строке НЕЛЬЗЯ.
- □ Их необходимо экранировать. Для этого, используется символ «\».

![](_page_18_Picture_39.jpeg)

### **7. String.replace, String.split**

 $\blacktriangleright$ 

![](_page_19_Picture_88.jpeg)

![](_page_20_Picture_76.jpeg)

## 7.StringTokinizer(еще один способ **разбиения строки на части** )

- □ Этот класс не использует регулярные выражения, вместо этого в него просто передается строка, состоящая из символов-разделителей. Преимущества этого подхода в том, что он не разбивает сразу всю строку на кусочки, а идет от начала к концу.
- Класс состоит из конструктора и двух методов. В конструктор нужно передать строку, которую мы разбиваем на части, и строку – набор символов, используемых для разделения.
- Метод nextToken возвращает очередной токен -ПОДСТРОКУ.
- Метод hasMoreTokens() возвращает true, если еще остались не отданные подстроки.

![](_page_22_Picture_69.jpeg)

Ь

Задача 1 (com.simbirsoft.lesson00.task00)

## □ Найти подстроку

Метод getPartOfString() должен возвращать подстроку начиная с символа после 1-го пробела и до конца слова, которое следует после 4-го пробела.

Пример: "Курсы Simbirsoft - лучший способ прокачать уровень знаний Java." Результат: "Simbirsoft - лучший способ" На некорректные данные бросить исключение TooShortStringException (сделать исключением).

## Задача 2

# □ Между табуляциями Metog getPartOfString() должен возвращать подстроку между первой и второй табуляцией. На некорректные данные бросить исключение TooShortStringException.

Задача 3

#### **StringTokenizer**

Используя StringTokenizer разделить query на части по разделителю delimiter.

```
Пример:
getTokens("level22.lesson13.task01", ".") == {"level22", 
"lesson13", "task01"}
```
#### **ASCII (American Standard Code for Information Interchange)**

![](_page_26_Picture_13.jpeg)

--------

 $\mathcal{L}^{\mathcal{A}}\mathcal{L}^{\mathcal{A}}\mathcal{L}^{\mathcal{A}}\mathcal{L}^{\mathcal{A}}\mathcal{L}^{\mathcal{A}}\mathcal{L}^{\mathcal{A}}\mathcal{L}^{\mathcal{A}}$ 

 $\blacktriangleright$ 

#### **Шифровка**

Задача: Придумать механизм шифровки/дешифровки

Программа запускается с одним из следующих наборов параметров: -e fileName fileOutputName

-d fileName fileOutputName

где

fileName - имя файла, который необходимо зашифровать/расшифровать fileOutputName - имя файла, куда необходимо записать результат шифрования/дешифрования

-е - ключ указывает, что необходимо зашифровать данные

-d - ключ указывает, что необходимо расшифровать данные

------------------------------